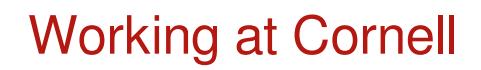

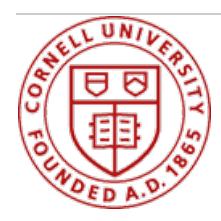

# **Pay and Time**

Cornell employee data, pay, benefits, and other details are managed in Workday. To access information about your pay, log in to [Workday](http://live-cuhr.pantheonsite.io/workday) and click on the pay icon. From here you can view recent payslips and manage direct deposit details, withholdings, and your W2.

# **How to manage your pay**

- Time [Entry](https://hr.cornell.edu/workday/employees-mgrs/faq-employees) FAQ
- Enter Time Worked in [Workday](https://vod.video.cornell.edu/media/WDEnterTime/1_2qp1l4wi) (Hourly Employees, video)
- Update Your Direct Deposit Payment [Elections](https://www.dfa.cornell.edu/payroll/employees/directdeposit)
- Update Your Federal and State [Withholding](https://apps.hr.cornell.edu/workdayCommunications/HCM job aids/W4_instructions.pdf) Allowances (pdf)
- Opt In for an [Electronic](https://apps.hr.cornell.edu/workdayCommunications/HCM job aids/ElectronicW2.pdf) W-2 (pdf)
- Print Your W-2 (see FAQ for Employees, under ["Compensation"\)](https://hr.cornell.edu/workday/employees-mgrs/faq-employees)
- Student Employee [Withholding](https://apps.hr.cornell.edu/workdayCommunications/HCM job aids/W4_instructions.pdf) Elections (pdf)

Click here for other useful [instructions](https://hr.cornell.edu/workday/employees-mgrs) on using Workday.

[accordion]

#### **Tax Withholding and W2**

Information available at the Division of [Financial](https://www.dfa.cornell.edu/payroll/employees/withholdings) Affairs, Payroll area.

#### **Pay Calendar**

At Cornell, exempt employees are paid semimonthly; non-exempt employees are paid biweekly. View pay [calendars](https://www.dfa.cornell.edu/payroll/about/paycalendars) here.

#### **Compensation**

**Overtime, Travel & Expenses:** Have questions about compensation for things like overtime, or travel and business expenses? Because policies can vary depending on the classifications above, it's best to ask your supervisor or HR [representative.](http://live-cuhr.pantheonsite.io/contact-hr)

**Performance based pay:** Learn more about Cornell's pay [advancement](http://live-cuhr.pantheonsite.io/benefits-pay/pay-time/pay/performance-based-pay) opportunities.

### **Career Navigator**

If you'd like to know more about Cornell's compensation ranges and position classifications, use the Career [Navigator](http://live-cuhr.pantheonsite.io/professional-development/career-navigator) tool.

- If you're a **current Cornell employee**, you'll begin with a description of your present position.
	- Want to see how you might advance from your current job? See options for different career path progressions on the right side of the screen.
	- Select "All Families" to explore job titles across families and pay bands.
	- o Want to see what jobs are available? Click here for internal job [postings](http://live-cuhr.pantheonsite.io/jobs/internal-applicants).
- If you're **not currently employed by Cornell**, enter as a guest; you'll begin on the "Career Areas" page, which describes Cornell's job families.
- Click on a job family to see positions across pay bands within that family.
- Click on a position to see the job description and compensation range.
- You can also browse and compare all job titles by selecting "All Families."
- o Want to see what jobs are available? Click here for external job [postings](http://live-cuhr.pantheonsite.io/jobs/external-applicants).

## **Related Policies:**

- [Inconvenience](http://live-cuhr.pantheonsite.io/sites/default/files/inconvenience pay.pdf) Pay
- [Emergency](http://live-cuhr.pantheonsite.io/sites/default/files/emergency call back.pdf) Call-Back
- [Overtime](https://hr.cornell.edu/sites/default/files/documents/overtime.pdf)
- Payroll [Deductions](http://live-cuhr.pantheonsite.io/sites/default/files/payroll deductions.pdf)
- Position [Classification](https://hr.cornell.edu/file/position-classificationpdf)
- [Establishing](https://hr.cornell.edu/file/establishing-pay-rates-new-hires-and-internal-selectionspdf) Pay Rates
- Salary [Structure](http://live-cuhr.pantheonsite.io/sites/default/files/salary structure.pdf)
- Meal [Periods](http://live-cuhr.pantheonsite.io/sites/default/files/meal periods and rest breaks.pdf) and Rest Breaks
- Temporary and Casual [Appointments](https://hr.cornell.edu/sites/default/files/documents/temporary_and_casual_appointments.pdf)
- Time [Collection](http://live-cuhr.pantheonsite.io/sites/default/files/time collection interim policy.pdf)
- Travel Time as Time [Worked](http://live-cuhr.pantheonsite.io/sites/default/files/travel time as time worked.pdf)

[/accordion]